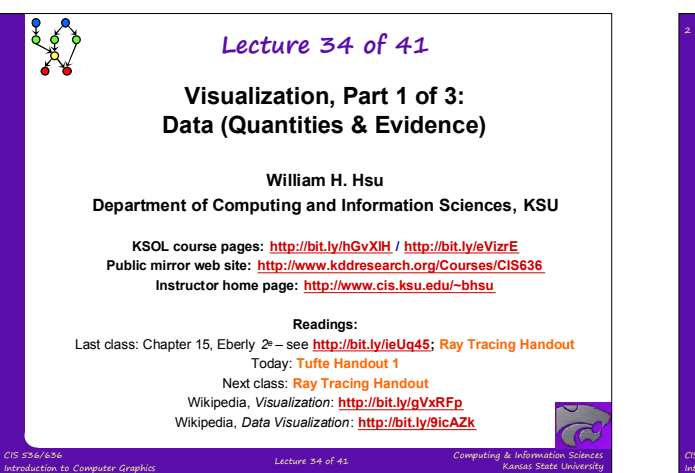

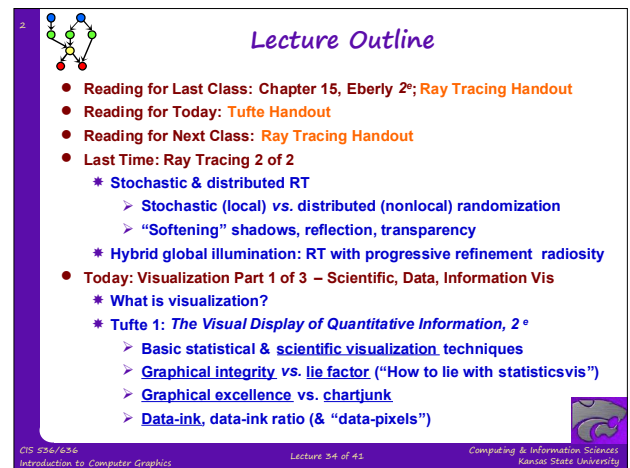

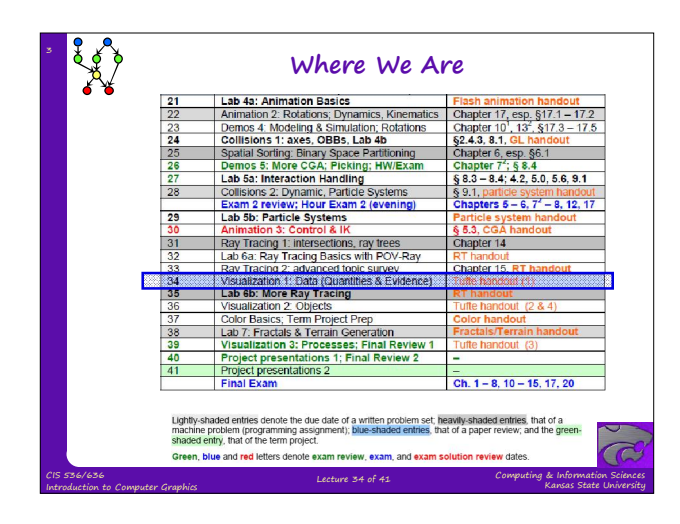

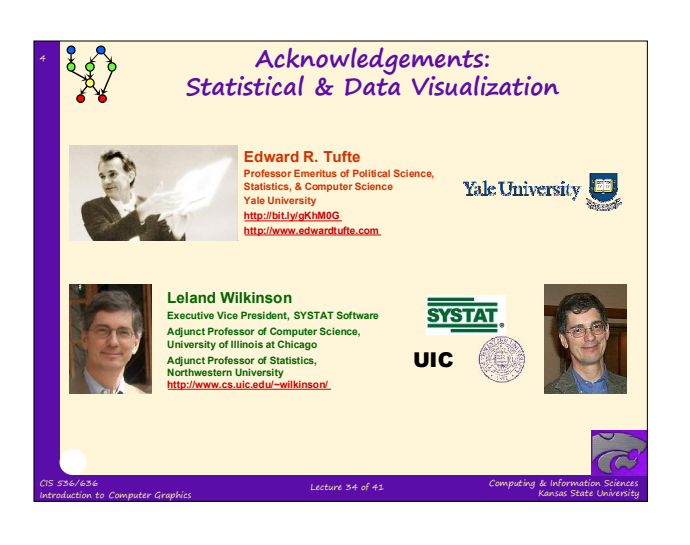

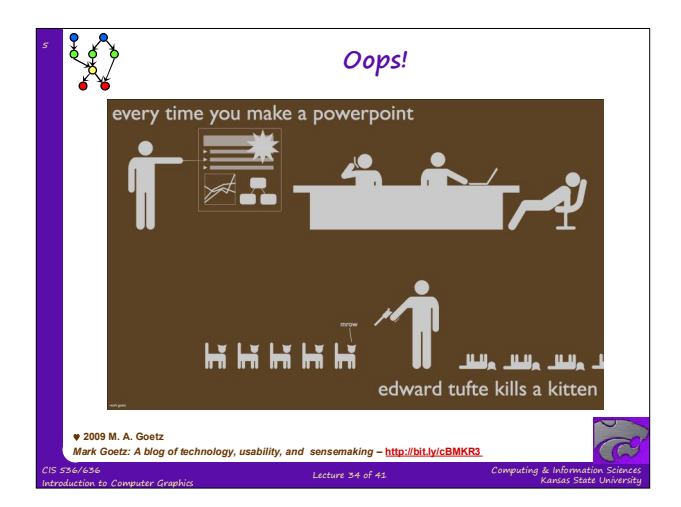

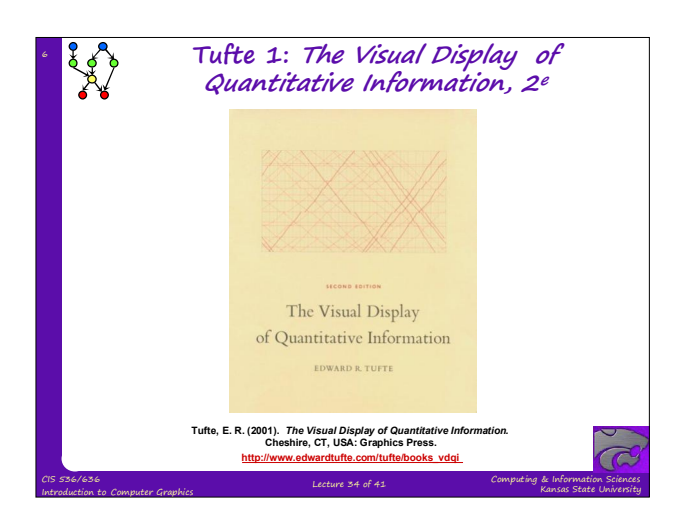

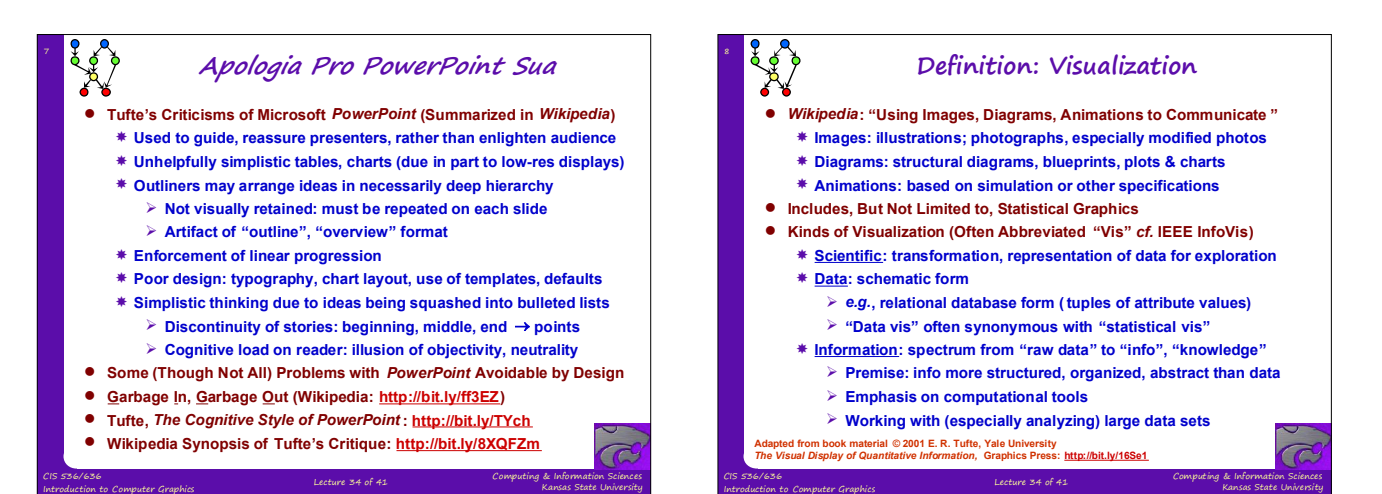

Kansas State University

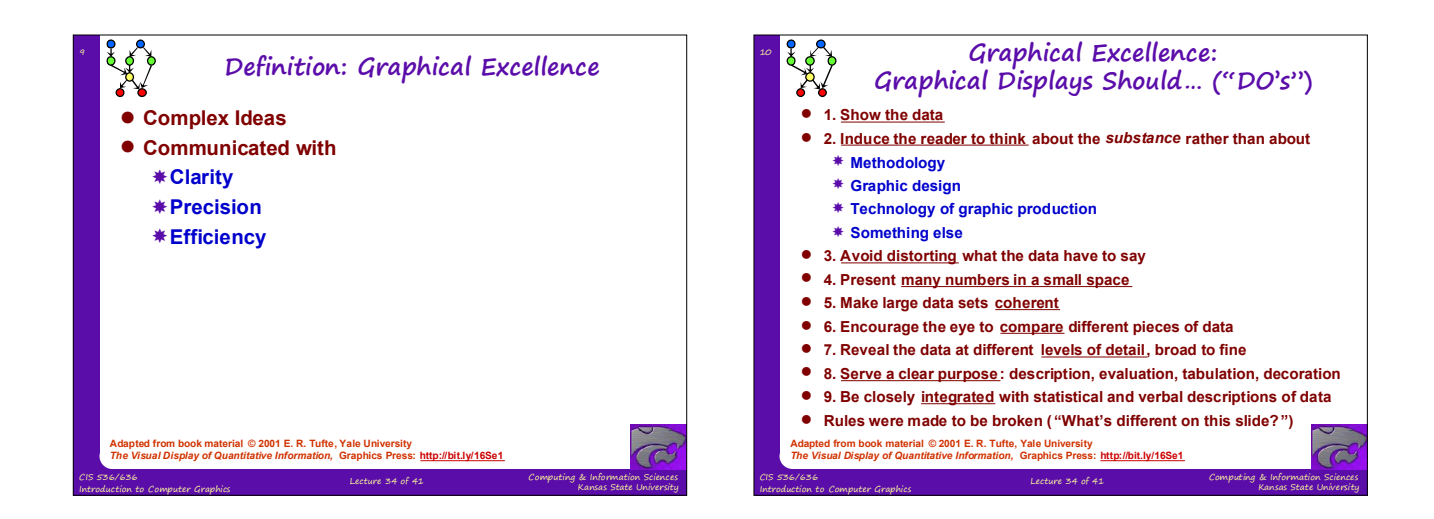

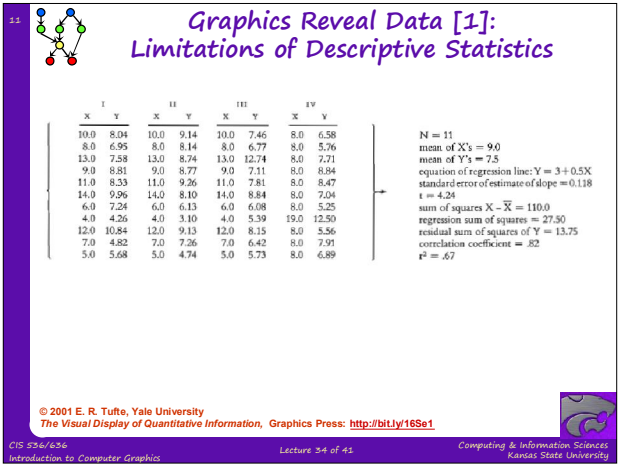

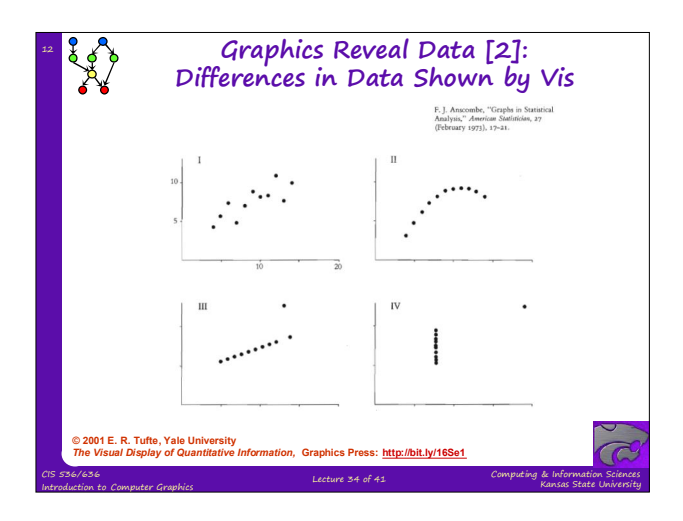

Kansas State University

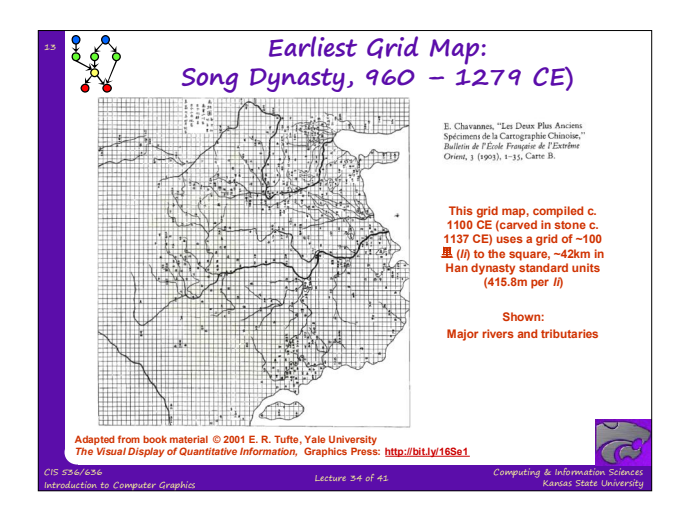

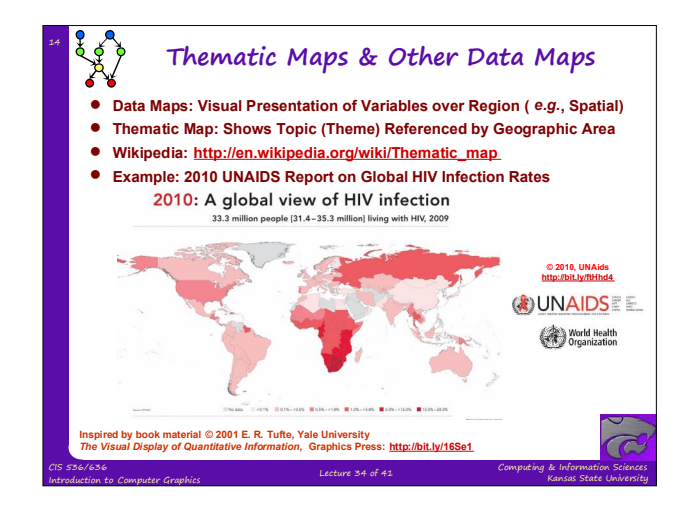

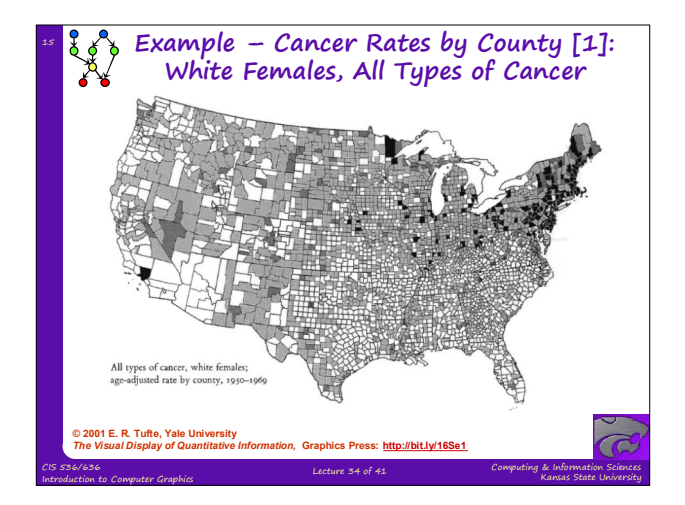

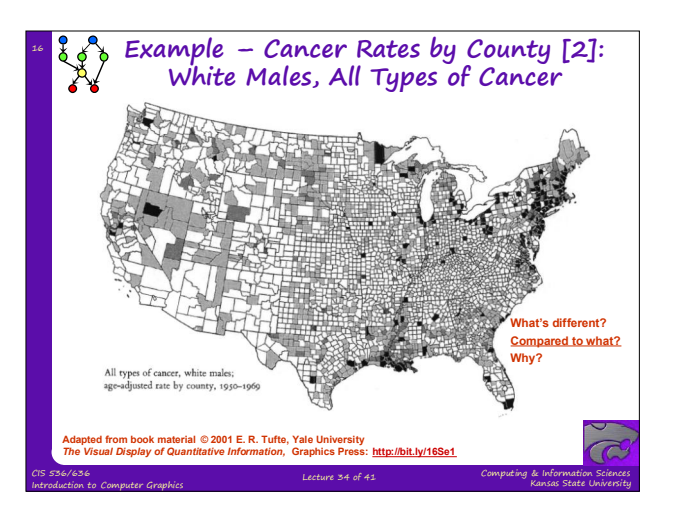

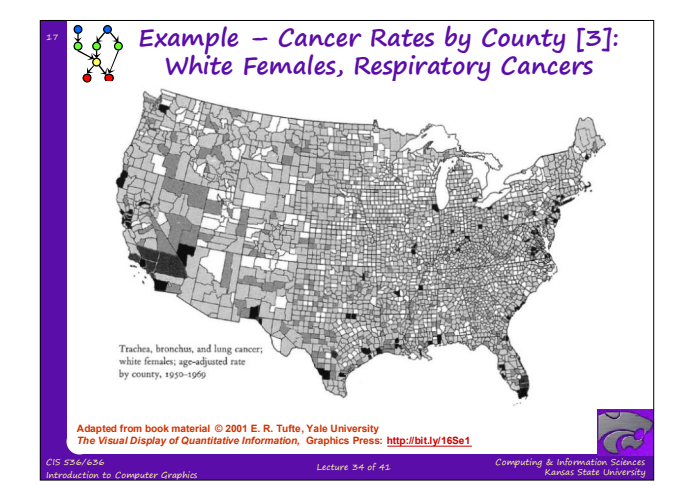

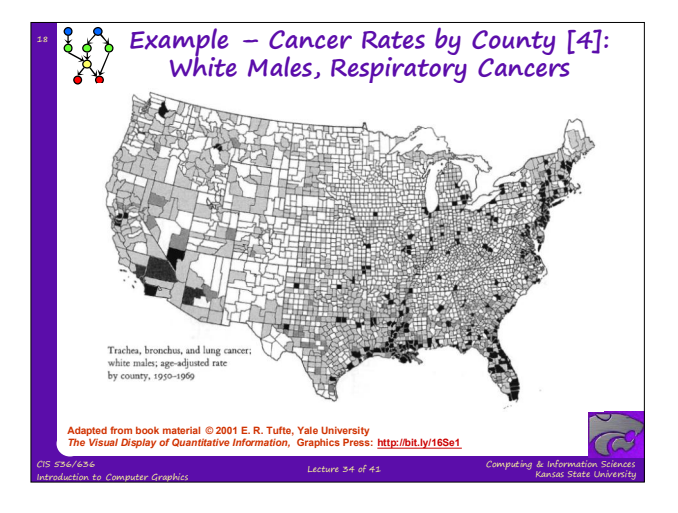

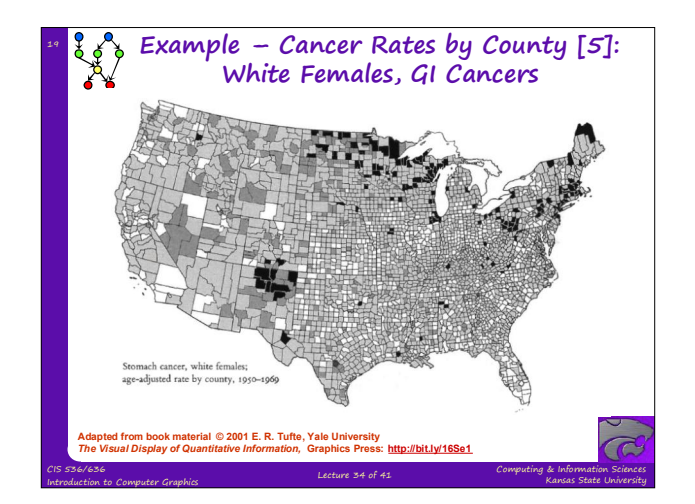

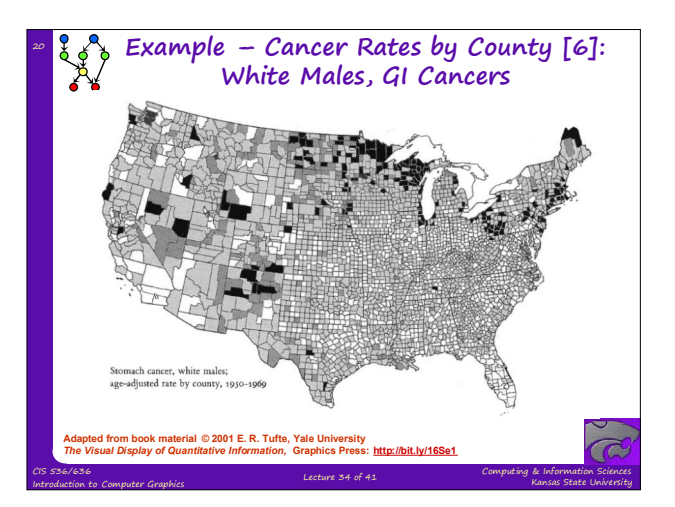

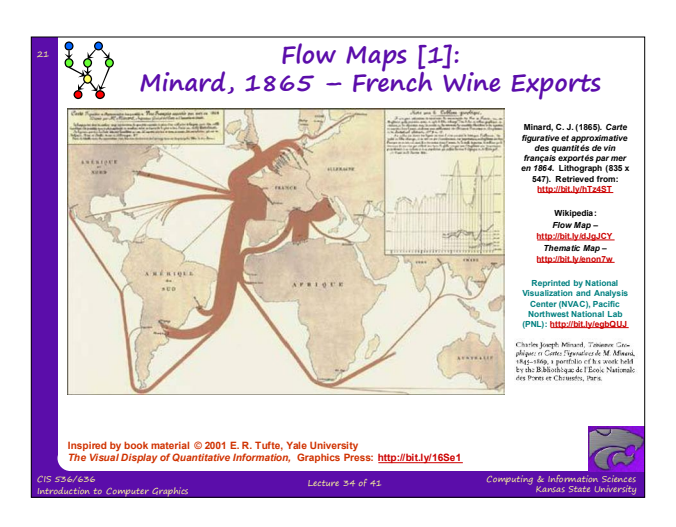

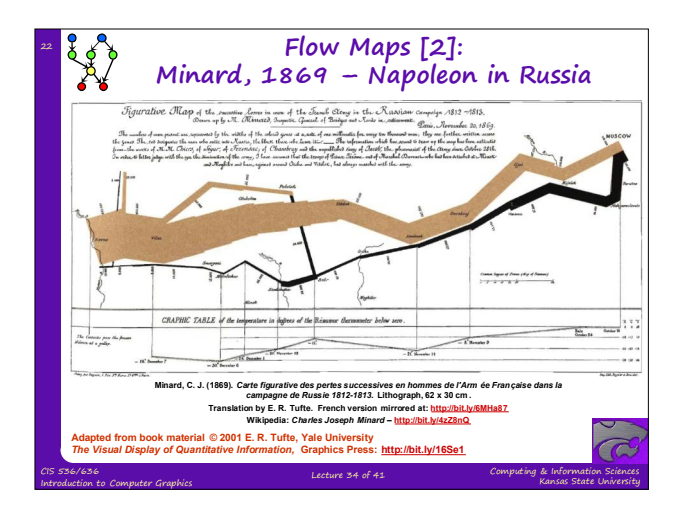

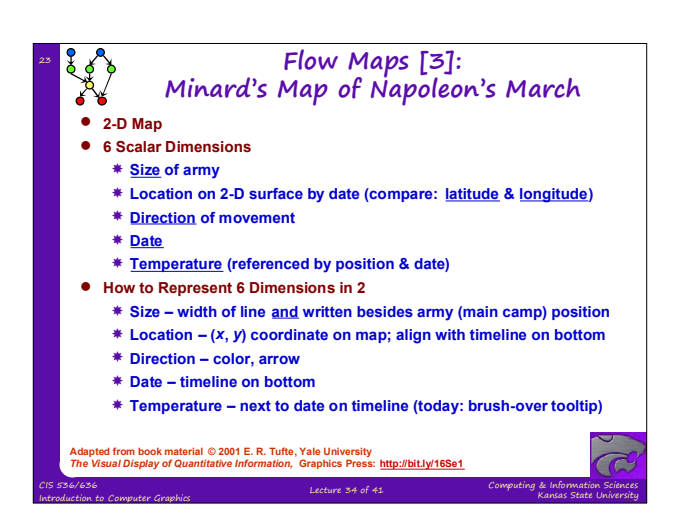

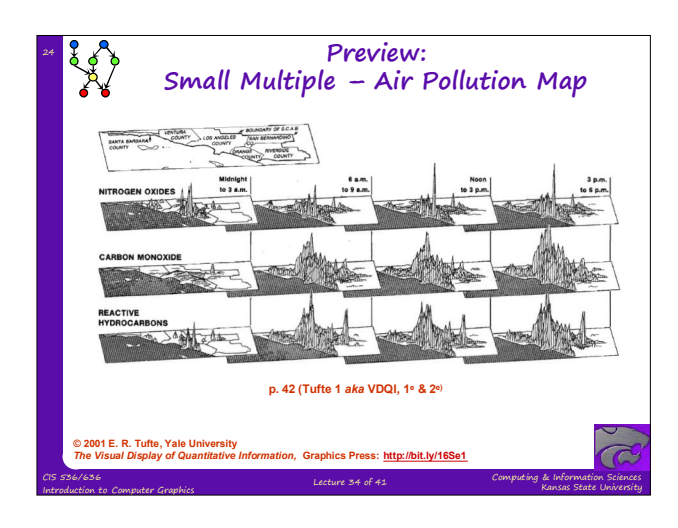

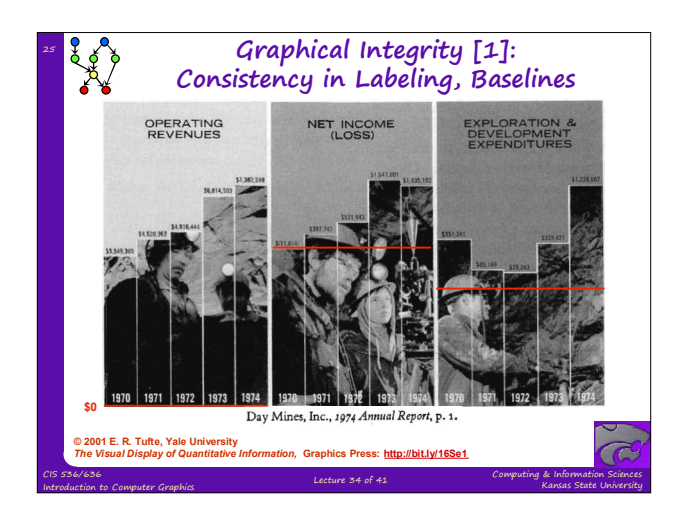

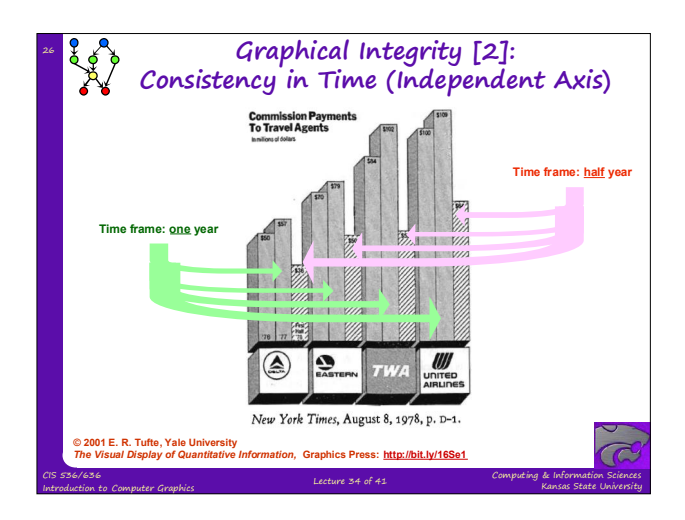

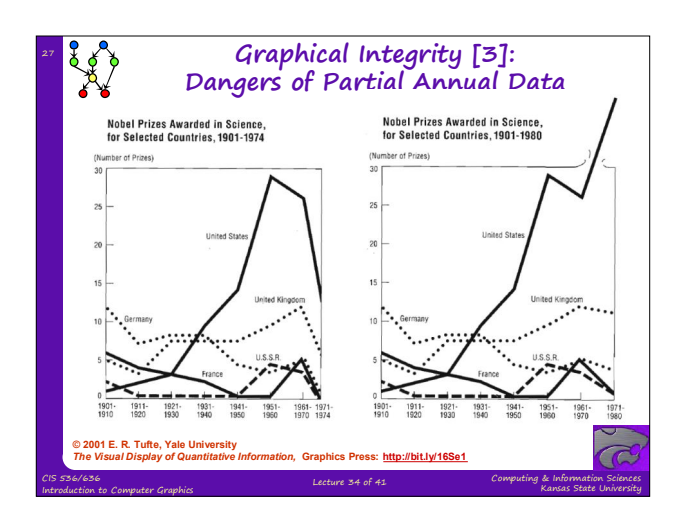

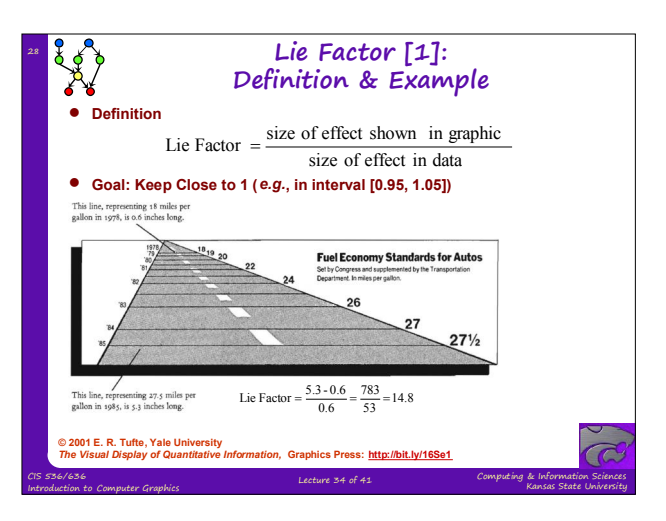

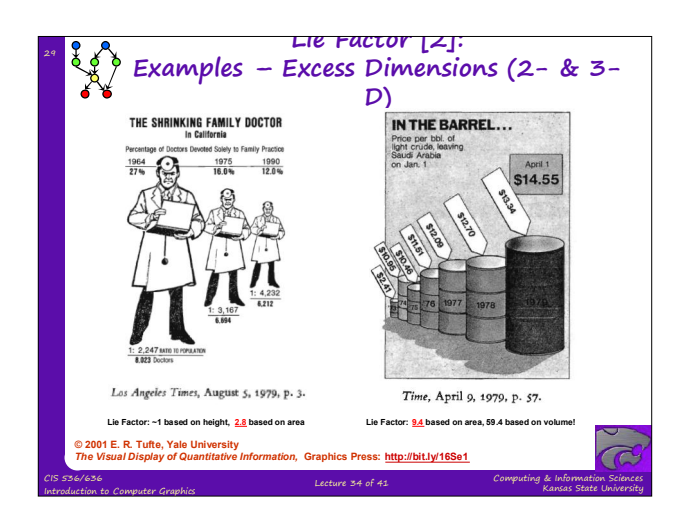

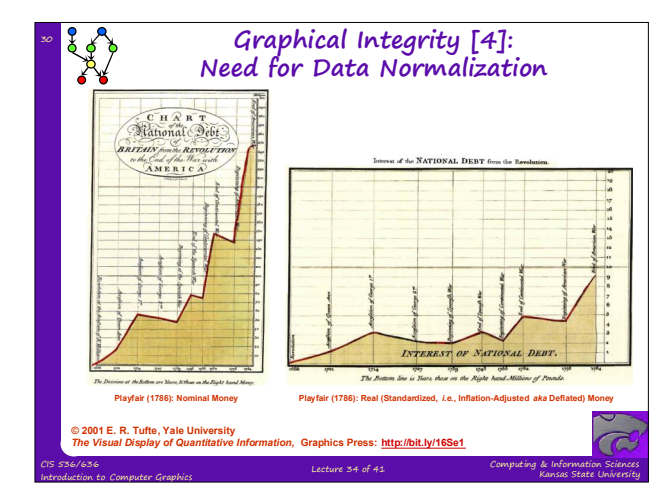

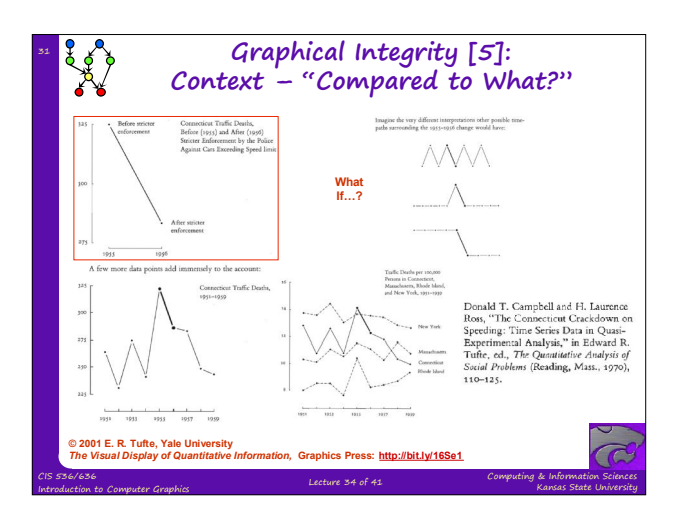

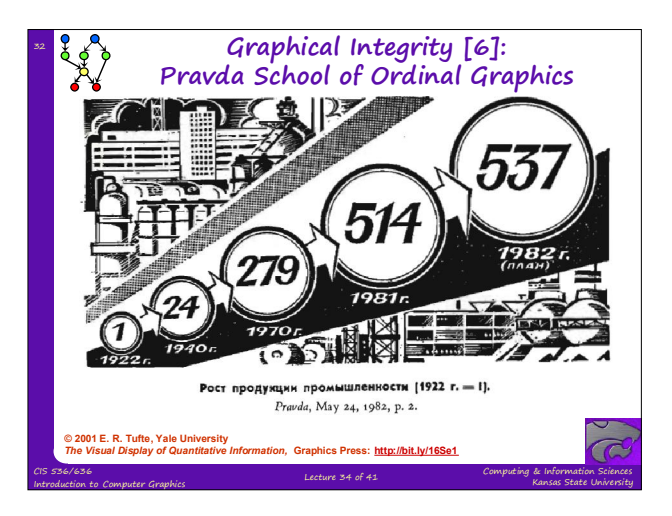

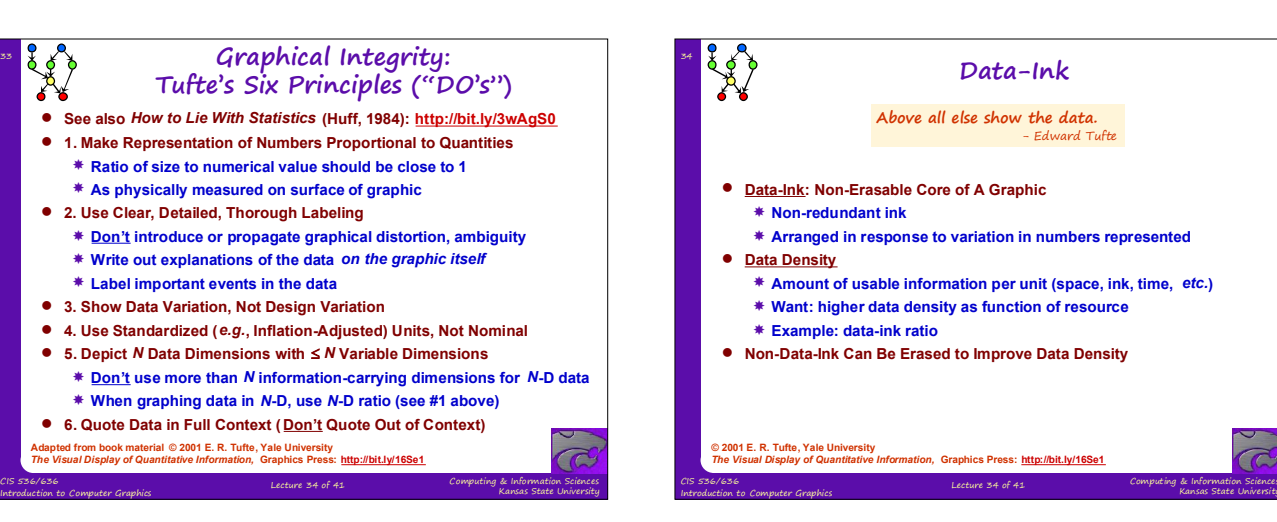

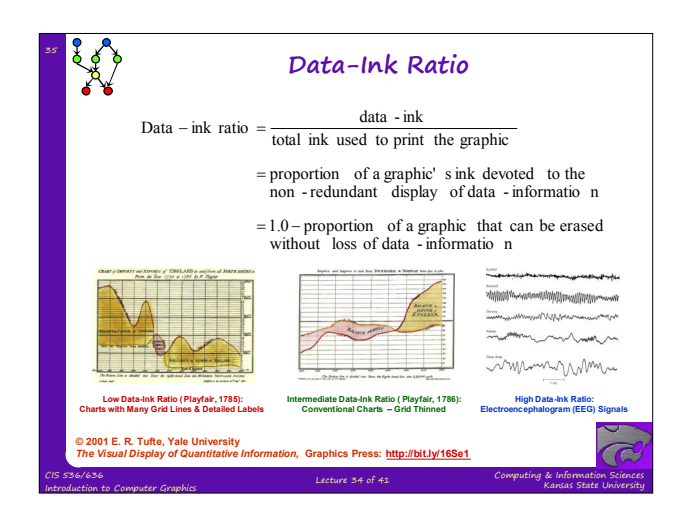

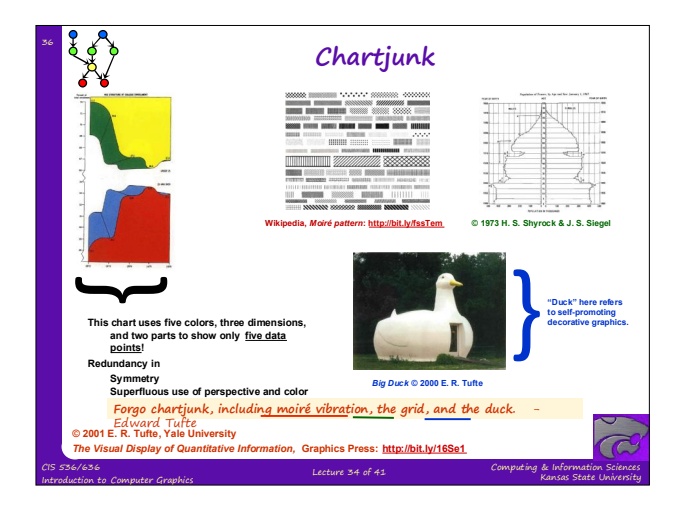

Kansas State University

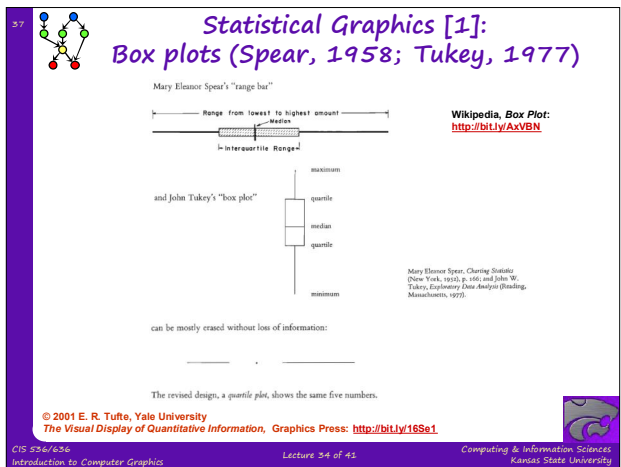

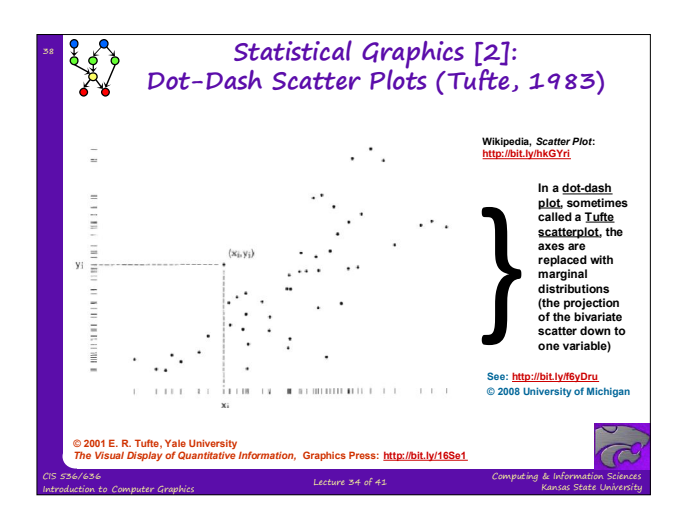

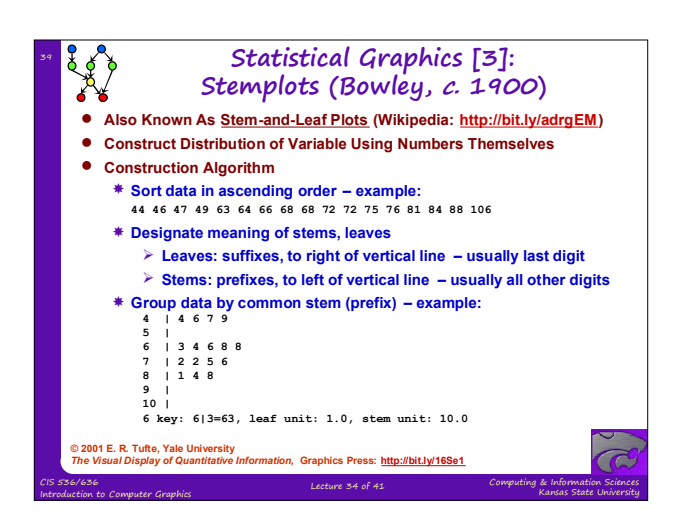

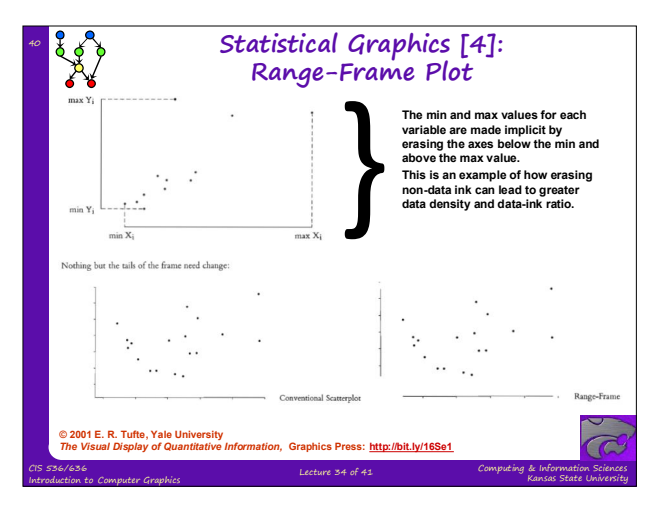

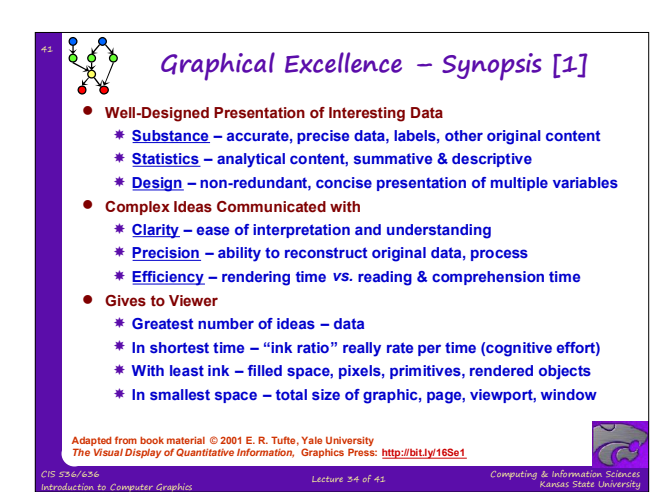

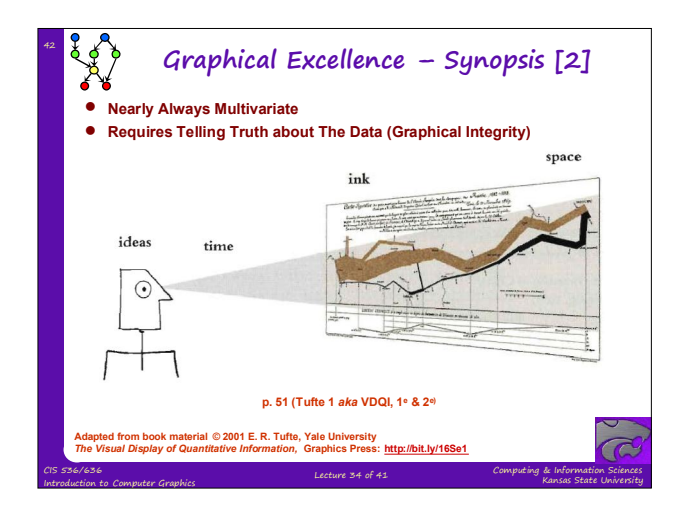

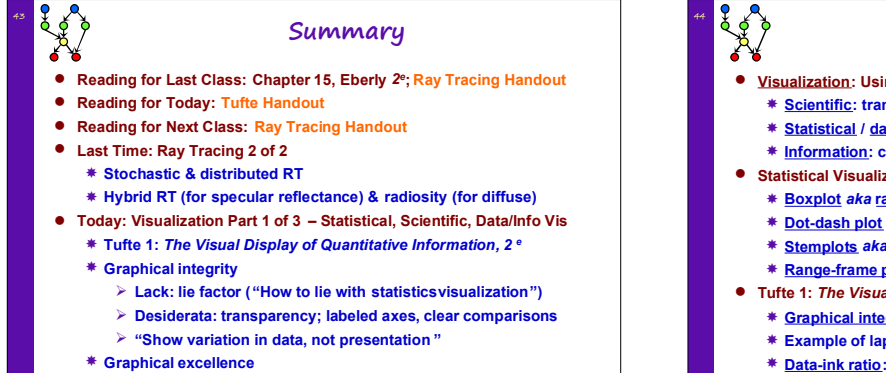

Computing & Information Sciences Kansas State University

**Lack: chartjunk**

CIS 536/636

**Desiderata: data-ink, data-ink ratio (& "data-pixels")**

Introduction to Computer Graphics Lecture 34 of 41

Computing & Information Sciences Kansas State University CIS 536/636 Introduction to Computer Graphics Lecture 34 of 41 **Terminology Visualization: Using Images, Diagrams, Animations to Communicate Scientific: transformation, representation of data for exploration Statistical / data: info in schematic form (attributes, variables) Information: computational tools; analyzing large, abstract data sets Statistical Visualization Techniques Boxplot** *aka* **range bar***,* **box-and-whisker diagram: mean, quartiles Dot-dash plot** *aka* **Tufte scatterplot** *aka* **scatter plot with Tufte axes Stemplots** *aka* **stem-and-leaf display: prefix (stem), suffix (leaf) Range-frame plot: erase axes outside range (min/max** *x***,** *y***) Tufte 1:** *The Visual Display of Quantitative Information, 2 <sup>e</sup>* **Graphical integrity: accurate, truthful visual communication Example of lapse in graphical integrity: lie factor (distortion ratio) Data-ink ratio: quantity of usable/accessible info per unit of "ink" Graphical excellence: high data-ink ratio, no wasted axes Antithesis of graphical excellence: chartjunk (visual clutter)**